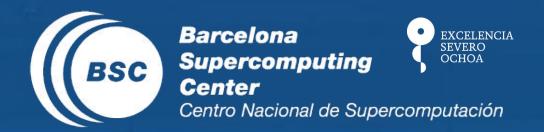

# Online metadata generation with CMOR

Joint IS-ENES Workshop on Workflows and Metadata Generation

Pierre-Antoine Bretonnière

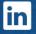

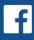

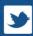

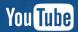

# Plan

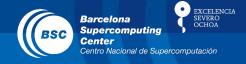

- Why metadata?
- Introduction to the BSC workflow
  - BSC ecosystem
  - Autosubmit
- CMOR
  - Concept
  - CMIP format
- Online generation and integration of metadata
  - Where to integrate the metadata?
  - From where?
- Future plans

# Why metadata?

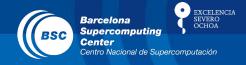

- Keep track of your own work
- Help sharing your data
- Improve reproducibility

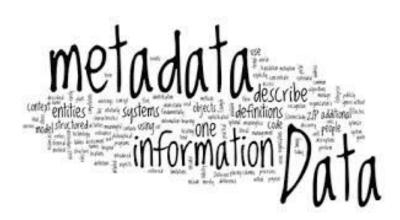

### What metadata?

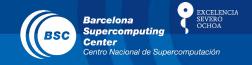

### How to improve the reproducibility?

- Generating metadata for as many things as possible:
  - Extensive description of the <u>experiment setup</u> (model, initialization, physics, forcings, start dates,...)
  - Precise <u>physical description</u> of the variables (long\_names, units, cell\_methods,...)
  - Software versions (git tags, branch, commit id,...)
  - Software dependencies (git submodules)
  - Creation dates
  - Unique identifiers...
  - Physical <u>contact points</u> (people)
- Making it as "user-friendly" and automatic as possible

# The BSC ecosystem

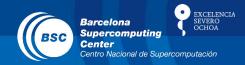

#### Marenostrum

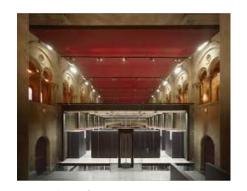

**Simulation** 

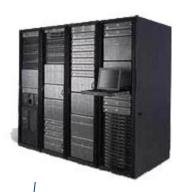

**Other HPCs** (ECMWF, Mira, Archer, Ithaca,...)

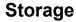

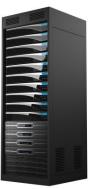

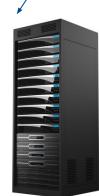

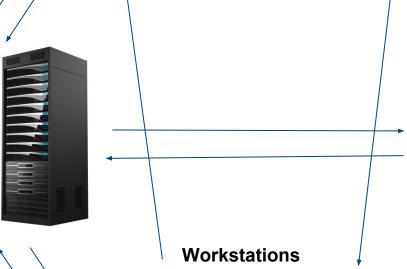

Fat node

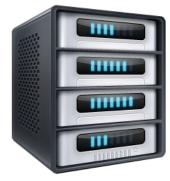

**Post** processing

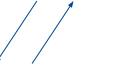

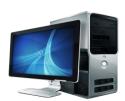

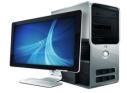

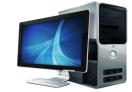

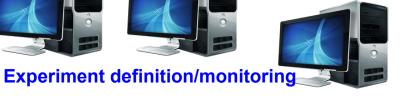

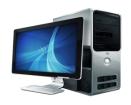

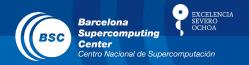

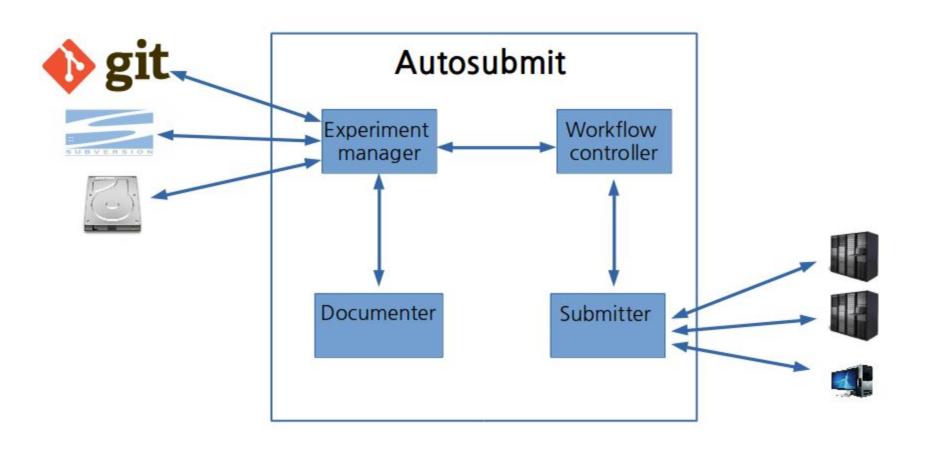

https://pypi.python.org/pypi/autosubmit

**Tutorial on Autosubmit tomorrow at 11.30** 

### **Autosubmit**

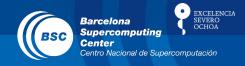

#### autosubmit expid -H HPCname

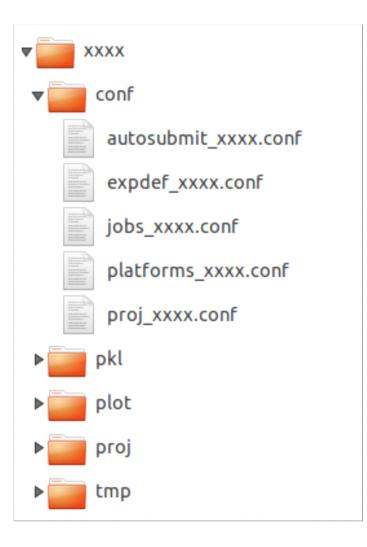

#### autosubmit create xxxx

Start dates, members and chunks (number and length).

Experiment project source: origin (version control system or path) and project configuration file path.

Workflow to be run: scripts to execute, dependencies between tasks, task requirements (processors, wallclock time...) and platform to use.

#### expdef\_xxxx.conf

HPC, fat-nodes and supporting computers configuration.

Usually provided by technicians, users will only have to change login and accounting options for HPCs.

platforms\_xxxx.conf

#### jobs\_xxxx.conf

Project dependant experiment variables that Autosubmit will substitute in the scripts to be run.

proj\_xxxx.conf

# Online CMORization

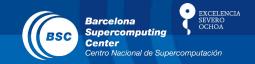

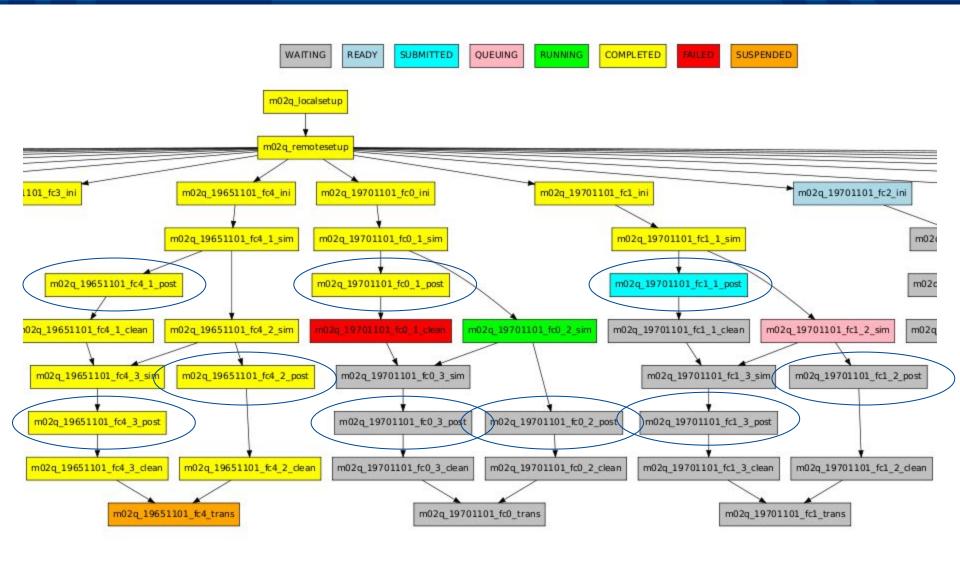

# CMOR: what is it?

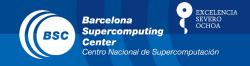

- Climate Model Output Rewriter
- C library developed by Lawrence Livermore National Library (LLN)
- Version 2 used for CMIP5/SPECS/CORDEX
- Version 3 just released for CMIP6 with
  - New Data Reference Syntax (DRS)
  - Json Model Intercomparison Project (MIPs)
  - More modularity

# CMOR metadata: example of CMIP6

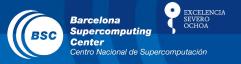

### Directory name:

```
<mip_era>/<institute_id>/<source_id>/<activity_id>/<experiment_id>/<variant_label>//<variable_id>/<grid_label>/<version>
```

CMIP6/BSC-CNS/EC-Earth/DCPP/histSST/r1i1p1/CMIP6\_day/tas/gn/v1/

#### File name:

```
<variable_id>__<experiment_id>_<source_id>_<variant_label>_<gri
d_label>_<date>.nc
```

tas\_CMIP6\_day\_histSST\_EC-Earth\_r1i1p1\_gn\_1980101-19810131.nc

# CMOR metadata: example of CMIP6

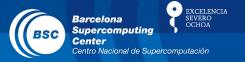

### Global attributes

### CMOR mandatory:

Variant\_label, activity\_id, branch\_method, Conventions, creation\_date, mip\_era, data\_specs\_version, experiment\_id, experiment, forcing\_index, further\_info\_url, frequency, grid, grid\_label, grid\_resolution, initialization\_index, institution, institution\_id, license, physics\_index, product, realization\_index, realm, variant\_label, source, source\_id, source\_type, sub\_experiment, sub\_experiment\_id, table\_id, tracking\_id, variable\_id

#### BSC adds-on:

Autosubmit version and model, modules tags

### CMOR: what is it?

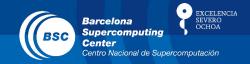

- (Re)writes raw outputs of the models with names that comply with the project conventions (CMIP5, CORDEX, SPECS, CMIP6)
- Fills in the metadata required by the project
- Programs work with external namelist containing the metadata

## CMOR: what is it?

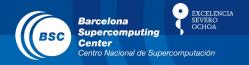

- (Re)writes raw outputs of the models with names that comply with the project conventions (CMIP5, CORDEX, SPECS, CMIP6)
- Fills in the metadata required by the project
- Programs work with external namelist containing the metadata

=> how to fill in this namelist as automatically as possible?

# Metadata provenance

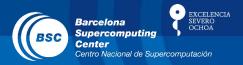

#### Workstation

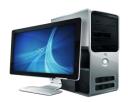

#### Global expdef:

- Expid
- Model version
- Branch and tags
- Members
- ...

#### CMOR specific parameters:

- Forcings
- Initialization/physics description
- Parent experiment id
- ..

# Generated online by autosubmit or CMOR:

- Start date and chunk
- History

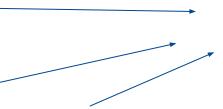

# CMORized files with complete metadata

#### **HPC**

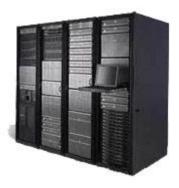

#### **CMOR** namelist:

- contact
- institute id
- institution
- ..

#### CMOR MIP tables:

- Variable long name
- Variable short name
- Units
- ...

# "Offline" CMORization

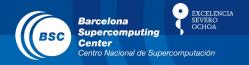

 Online CMORization added in the workflow when experiments had already run: what do we do with these?

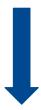

- Earth diagnostics automatically run a CMOR-like script for both ocean and atmospheric variables.
- Metadata picked in autosubmit configuration files or automatically asked to the user a posteriori

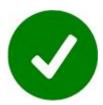

#### Global expdef:

- Expid
- Model version
- Branch and tags
- Members
- ...

#### CMOR specific parameters:

- Forcings
- Initialization/physics description
- Parent experiment id
- ..

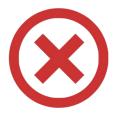

# Ongoing and future plans

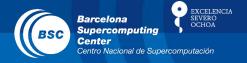

- Add ES-DOC in Autosubmit
- Modularize CMORization process
- Add complete history of file processing all along its life to keep track of the changes
- Use of a community (EC-Earth) level common CMORization tools

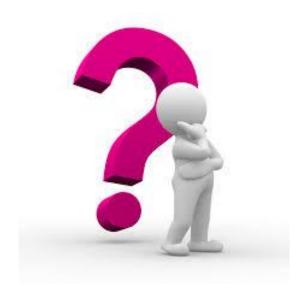

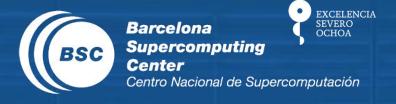

# Thank you!

For further information please contact pierre-antoine.bretonniere@bsc.es